## Comparer, encadrer et ranger des décimaux

●Pour comparer des nombres décimaux, **on compare d'abord la partie entière**.

$$
14,4 > 12,47 \qquad \text{car } 14 > 12
$$

●S'ils ont la même partie entière, **on compare la partie décimale chiffre par chiffre** : d'abord les dixièmes, puis les centièmes.

23,67 < 23,87 car 6 dixièmes < 8 dixièmes

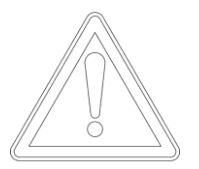

**La partie décimale la plus longue n'est pas forcément la plus grande !**

12, 65 < 12,7

●Pour comparer, **on peut aussi compléter la partie décimale avec des zéros**.

$$
12,65 < 12,7 \text{ car } 12,65 < 12,70
$$

●On peut intercaler un nombre décimal entre deux nombres décimaux ou deux entiers.

0,6 s'intercale entre 0 et 1

0,75 entre 0,7 et 0,8

On peut encadrer un nombre décimal.

- Au centième près : 1,76 < 1,77 < 1,78
	- $\bullet$  Au dixième près : 0,7 < 0,8 < 0,9
		- A l'unité près : 0 <0,5< 1